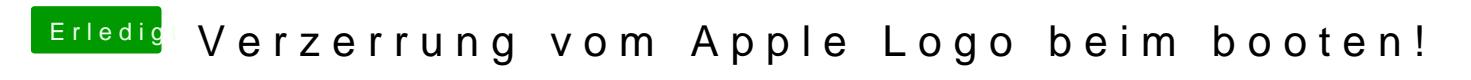

Beitrag von Nanimos vom 15. Oktober 2017, 16:41

IntelGraphichsFixup.kext und Lilu.kext versuch mal diese beiden. Vielleicht